## Primary level

## **Area and Perimeter of a Rectangle**

Extra features at: https://scratch.mit.edu/projects/321176565

**https://scratch.mit.edu/projects/330670639**

**1. Code an Instruction sprite** (with text to speech)

## **Get the 20 pixel backdrop grid**

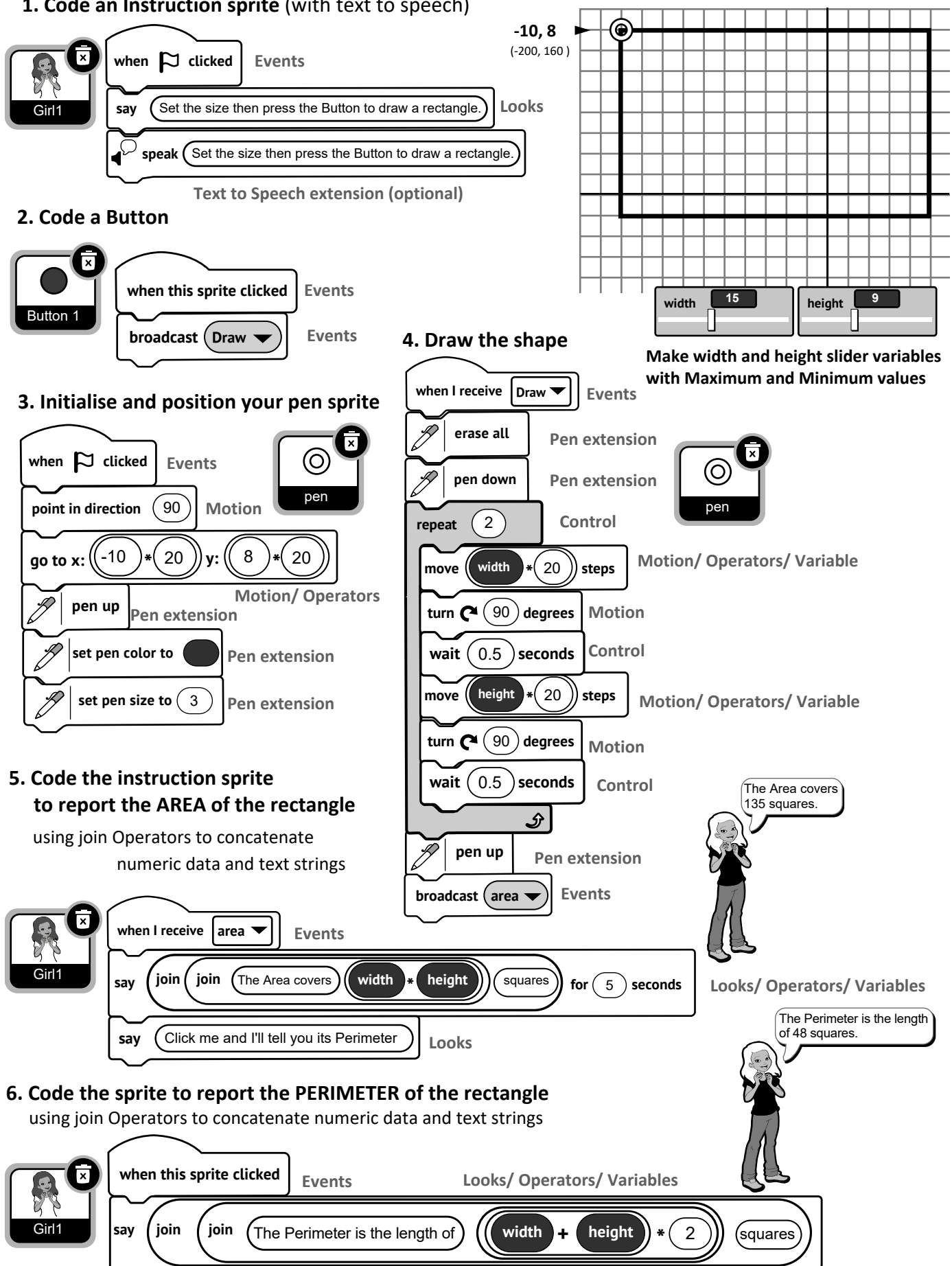